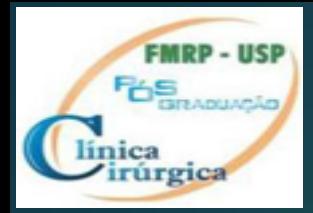

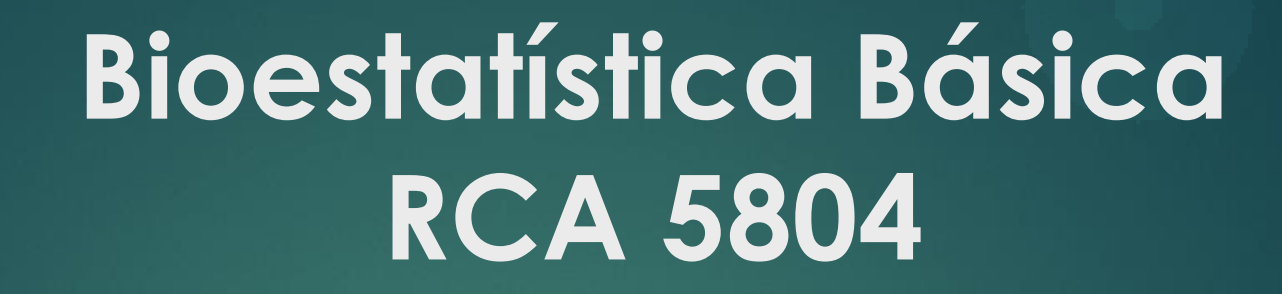

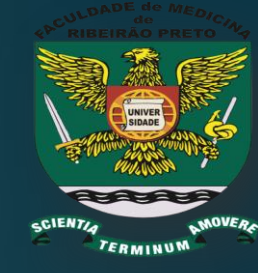

# **COMPARANDO 2 ou + GRUPOS INDEPENDENTES**

*Prof. Dr. Alfredo J Rodrigues*

Departamento de Cirurgia e Anatomia Faculdade de Medicina de Ribeirão Preto Universidade de São Paulo

alfredo@fmrp.usp.br

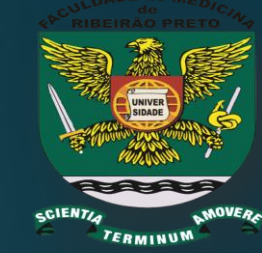

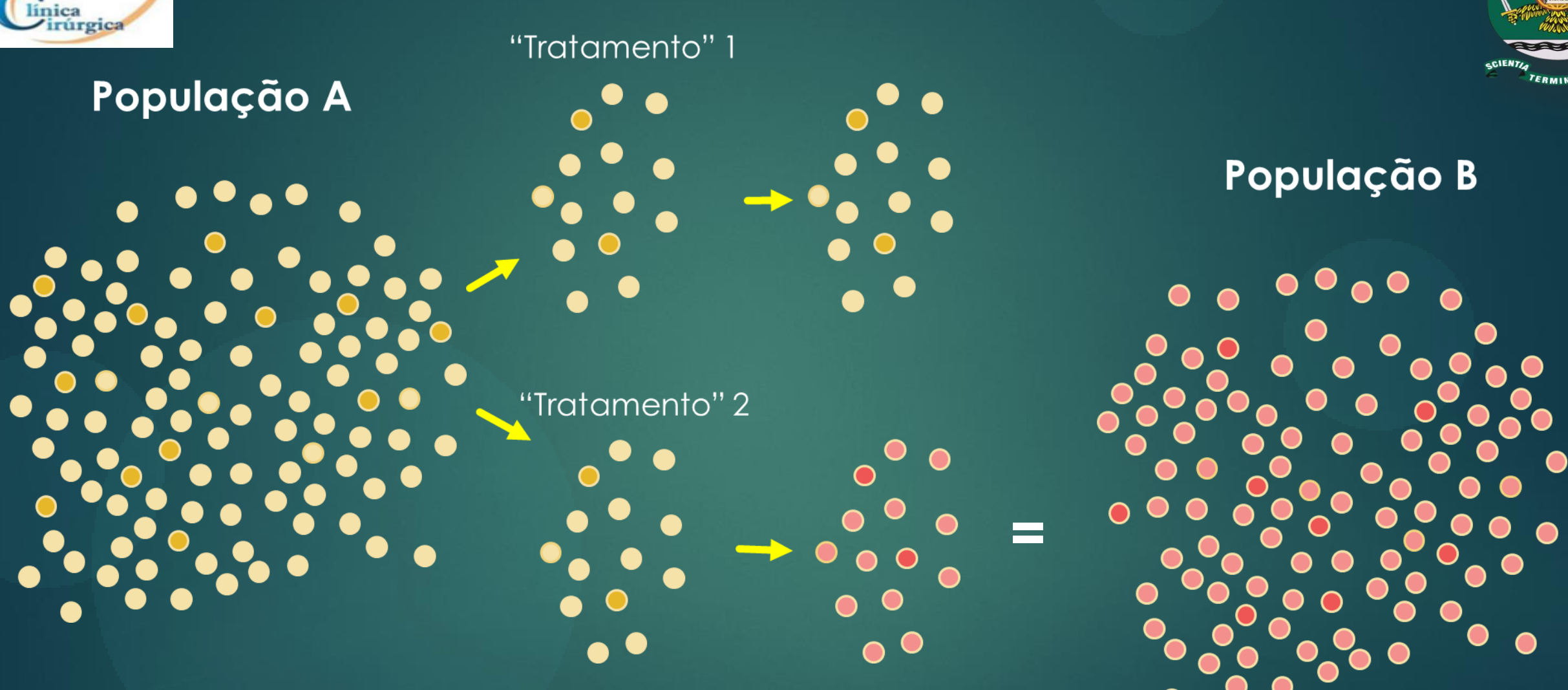

**FMRP - USI DE** BRANCAGA

> **Indivíduos do "Tratamento" 2 ≠ dos Indivíduos do "Tratamento" 1, portanto provêm de populações dierentes**

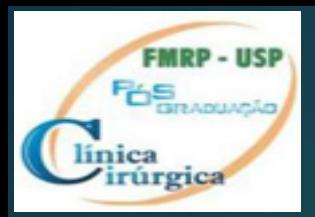

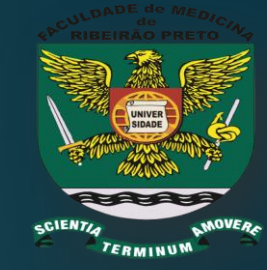

# **Inferência Estatística consiste em "testar hipóteses" acerca de uma população através de evidências fornecidas por amostra(s).**

### **Hipótese H0 ou Nula**

**PROVÊM DA MESMA POPULAÇÃO?**

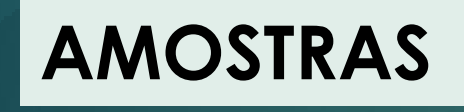

**PROVÊM DE POPULAÇÕES DIFERENTES? Hipótese H1 ou alternativa**

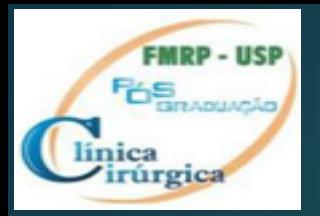

**Hipótese nula ou H0:**

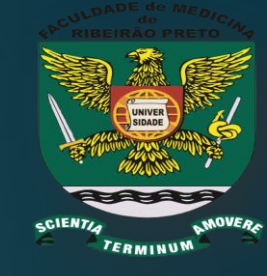

 Os indivíduos da população tem débito cardíaco (DC) diferentes

 Alguns indivíduos tem DC maiores ou menores que a maioria. Eles estão nas extremidades da curva

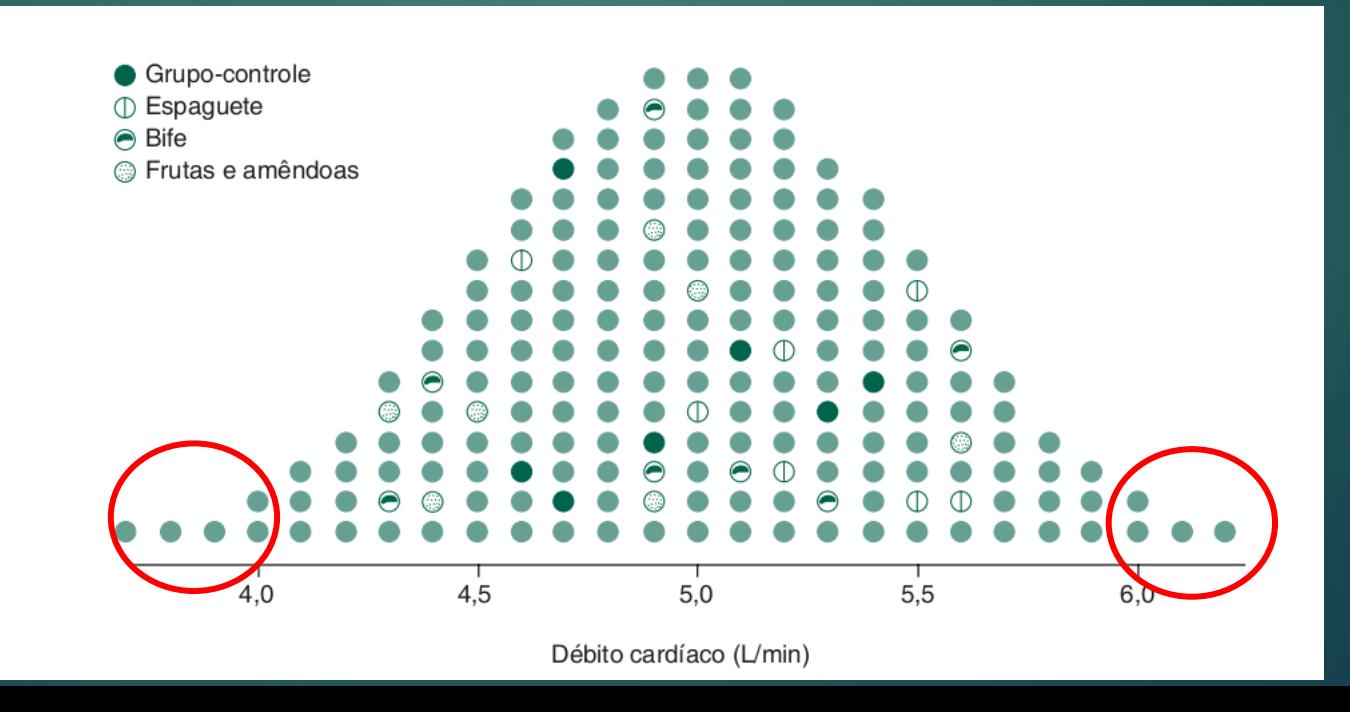

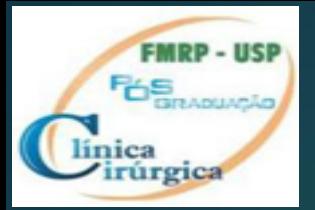

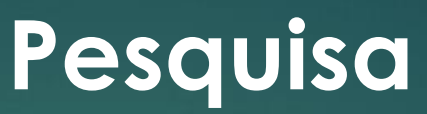

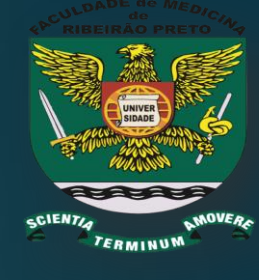

**A dieta influencia no débito cardíaco? Hipótese nula ou H0: a dieta não afeta o DC Hipótese alternativa ou H1: a dieta afeta o DC**

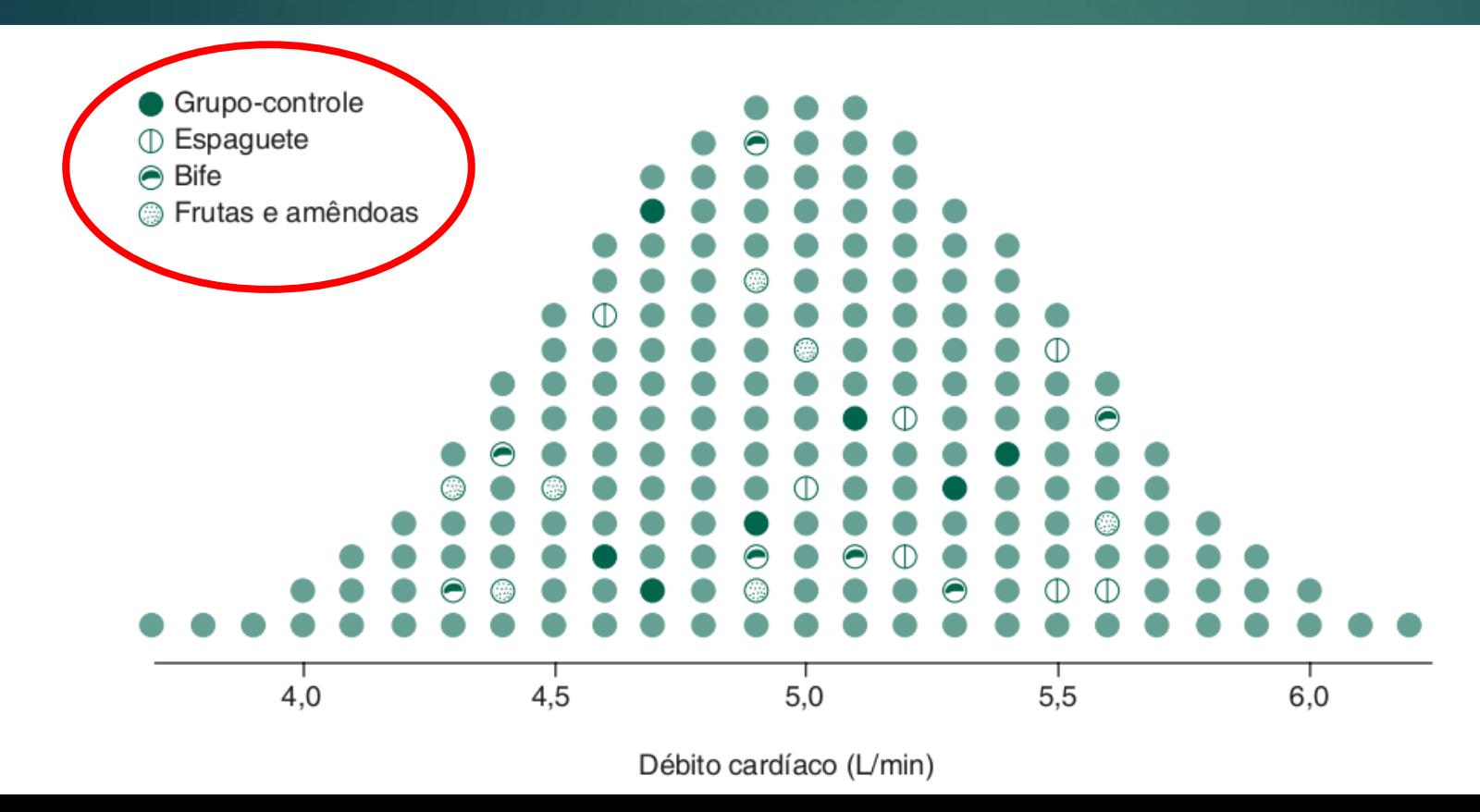

**Após a intervenção os indivíduos de cada grupo são semelhantes (mesma população) ou dessemelhantes (populações ≠) ?**

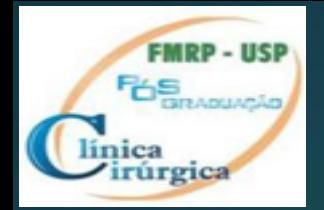

### **Média e DP das amostras Se H0 é verdadeira então:**

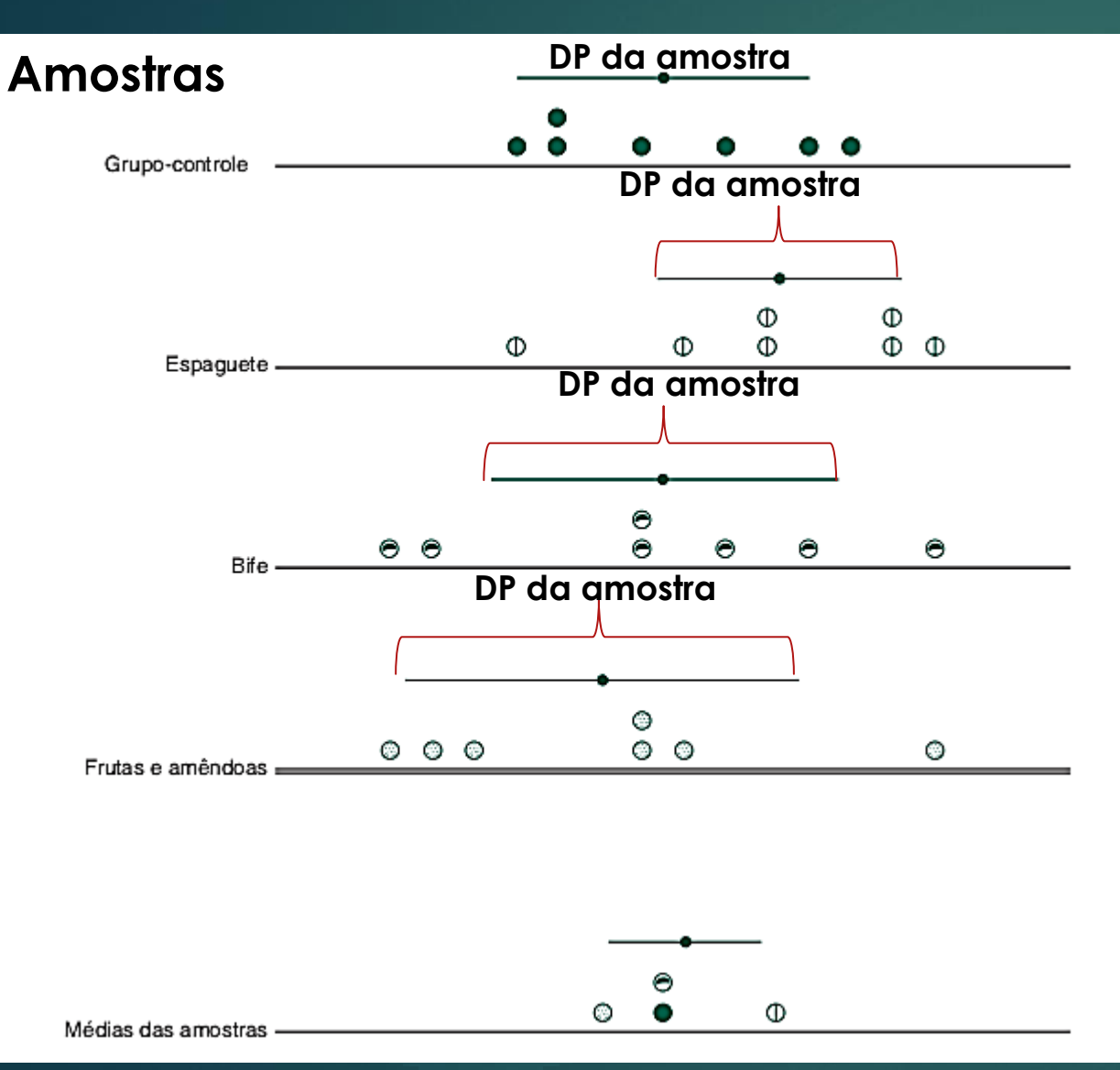

1. A **variância, ou DP de cada amostra é uma estimativa da variância na população (se elas provêm da mesma população) 2. A média da variâncias (DP)**

**das amostras será uma estimativa da variância populacional**

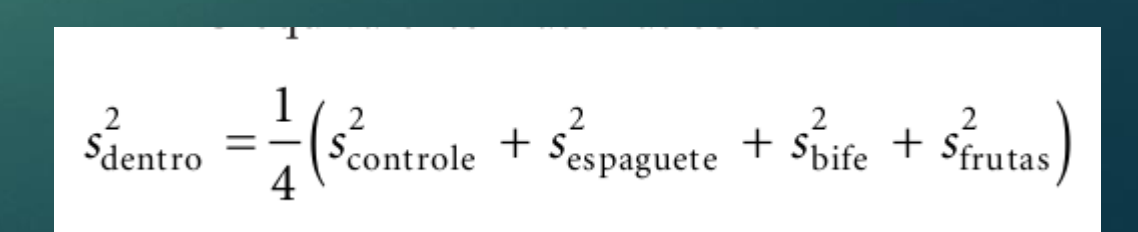

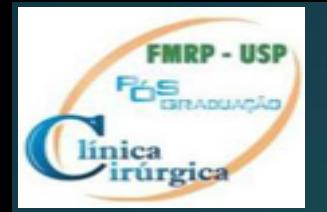

**Média e DP das amostras Se H0 é verdadeira então:**

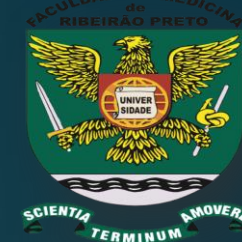

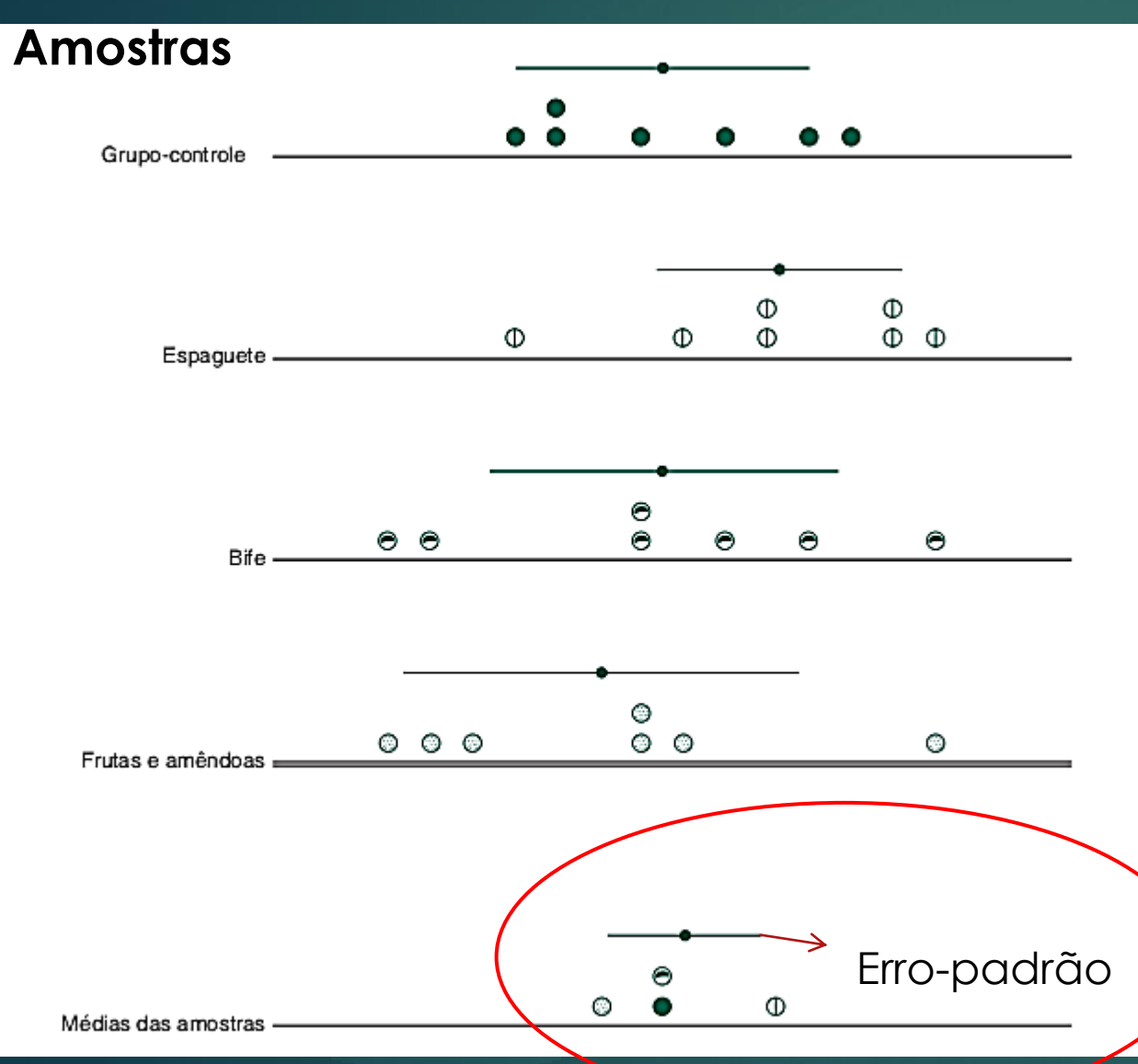

**1. A variância populacional pode ser estimada a partir das médias amostrais**

**2. A estimativa da variância populacional calculada entra as médias amostrais é o DP das médias amostrais (erro-padrã da média)**

Erro-padrão  $\int s_{\text{entre}}^2 = n s_{\overline{X}}^2$  Erro-padrão

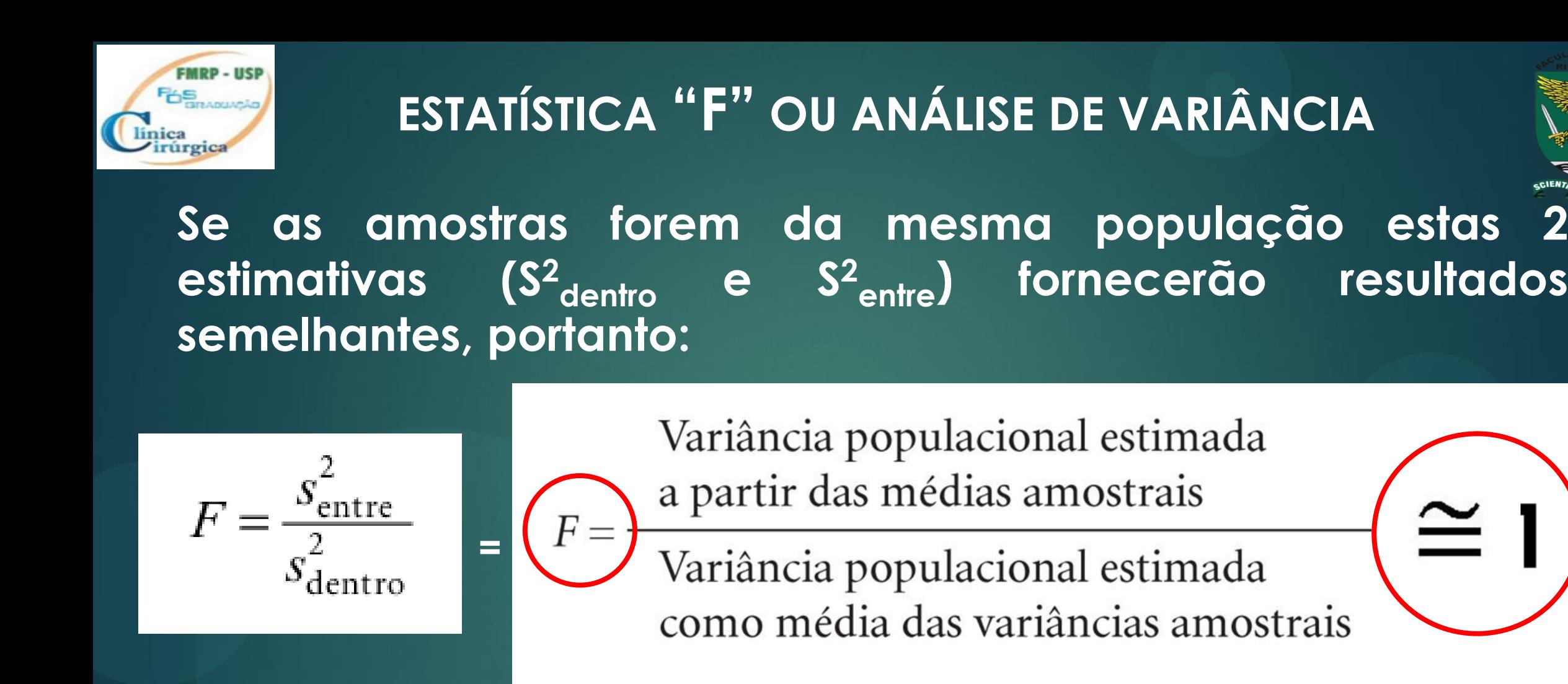

Se **VALOR de "F" é "grande"** significa que as amostras **não provêm da mesma população**

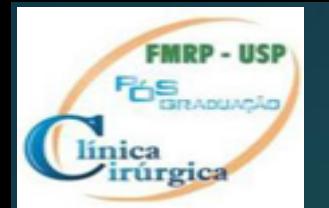

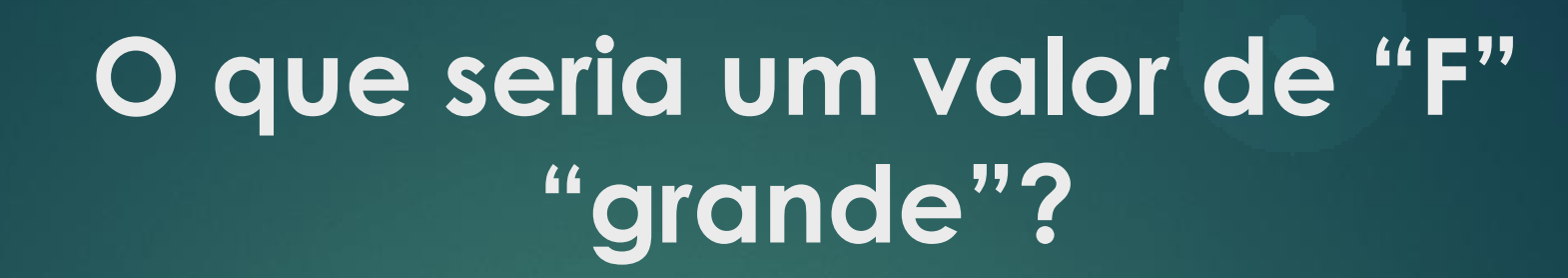

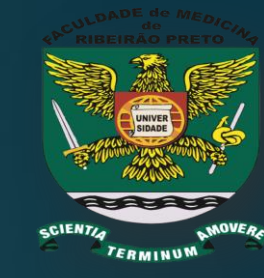

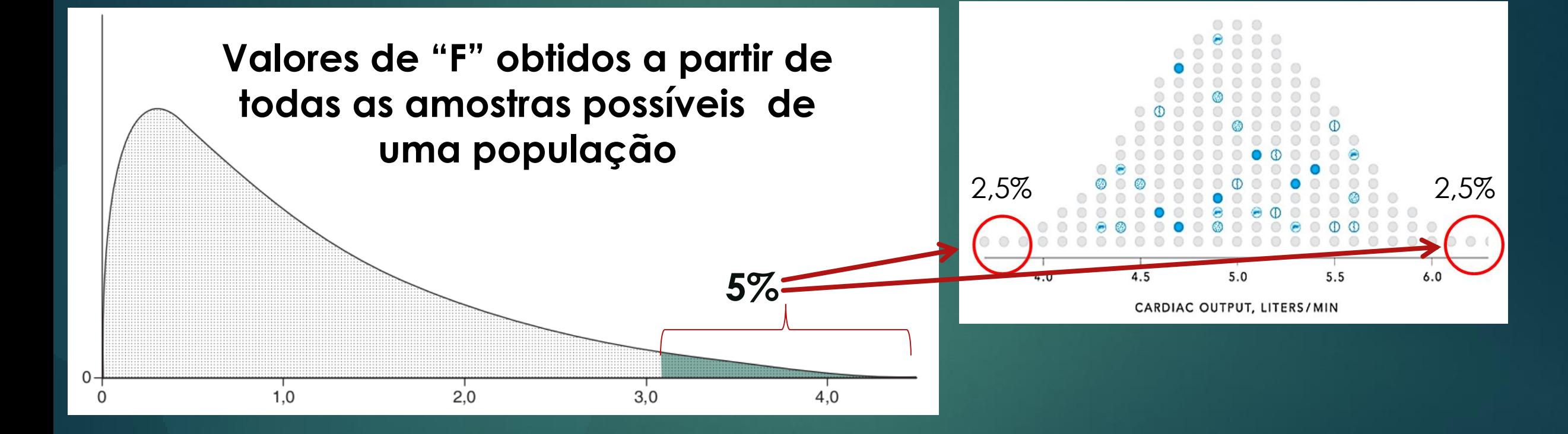

 **O ACASO pode levar o pesquisador a obter amostras das extremidades e nesse caso "F" poderá ter valor "grande"**

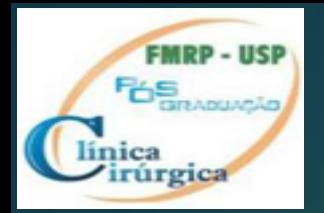

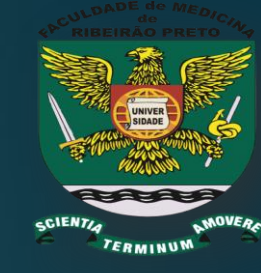

Portanto temos 5% ou 1% (a escolha é do pesquisador) de que o valor de "F" seja grande por ACASO (azar) e assim rejeita-se erroneamente a hipótese H0. **Este é o chamado erro tipo I ou alfa**

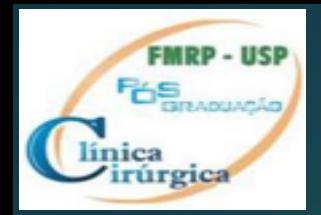

# **O que é "F" Grande?**

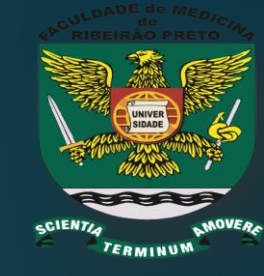

"F" é "grande" a partir do valor (cutoff) que engloba os 5% (p<0,05), ou 1% (P<0,01), das amostras das extremidade dos valores.

O **valor de F** depende do **tamanho das amostras** e do **número de amostras** e **é verificado em tabelas**

Em geral os softwares calculam valor de "p" para o valor de "F" obtido

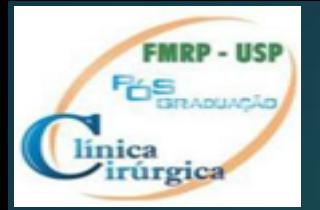

### **Graus de Liberdade V1= número de amostras – 1 V2 = número de amostras x (tamanho das amostras -1)**

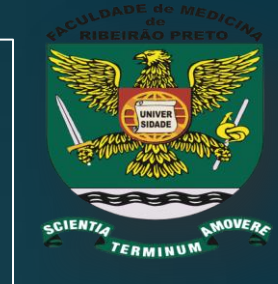

### **P< 0,05**

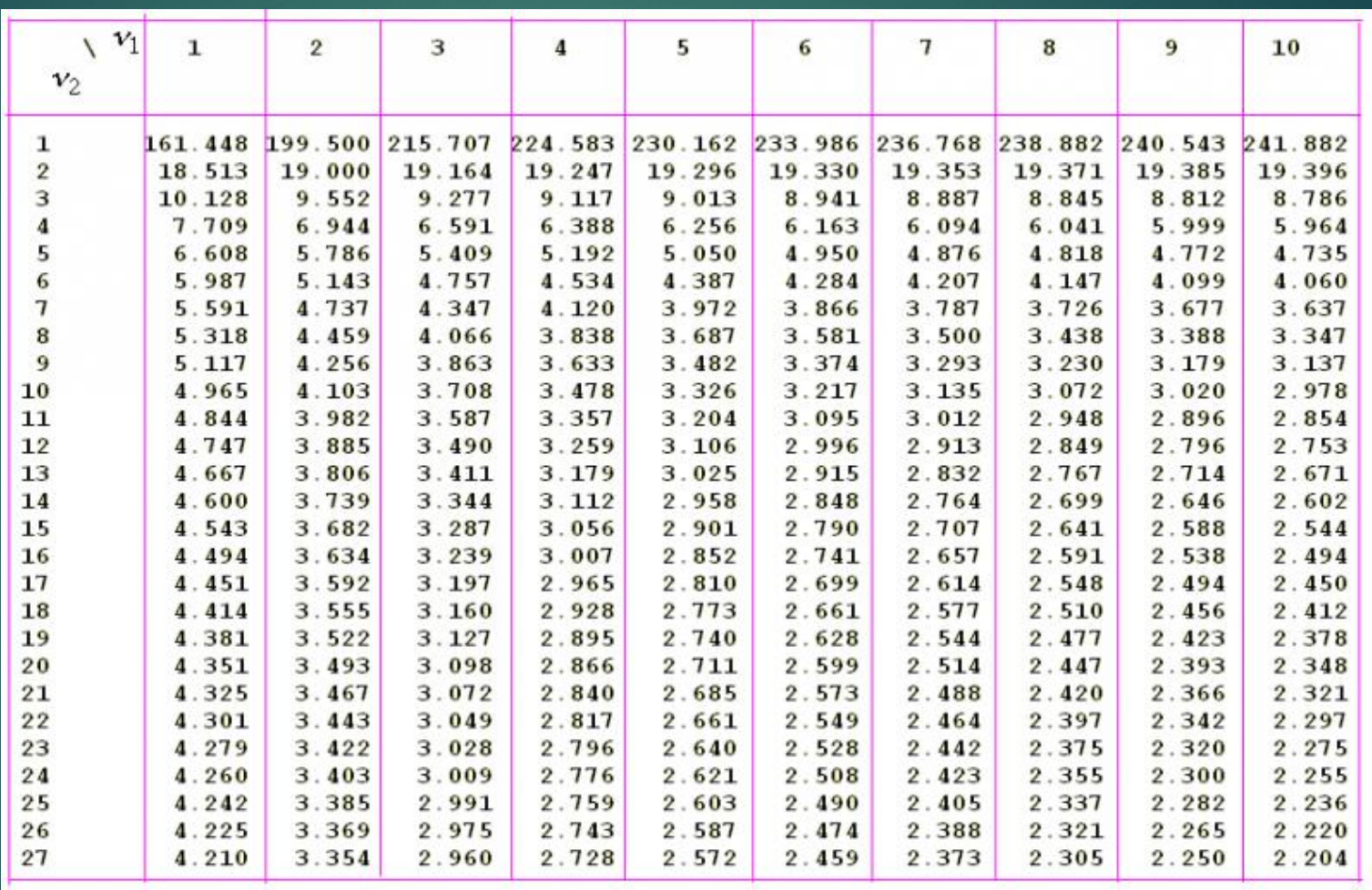

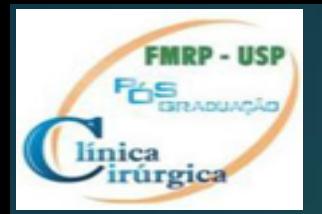

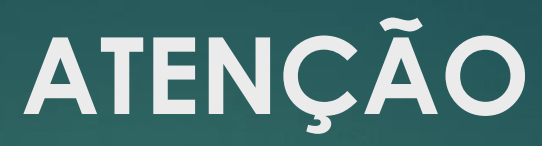

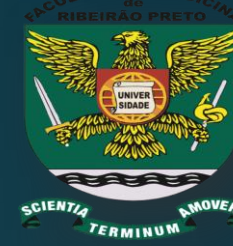

# "F" foi obtido a partir de medidas de **tendência central e variância**

Estas são parâmetros da população somente se a população tiver distribuição simétrica (normal) por esta razão o teste é "F" é **PARAMÉTRICO**

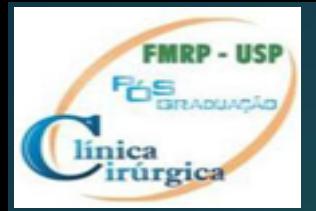

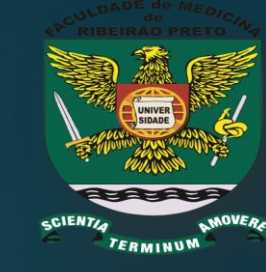

Como no caso existe apenas **um fator** (a dieta no exemplo) o teste é chamada apenas de Análise de Variância ("One-Way Analysis of Variance") ou **"ANOVA"** A "ANOVA" serve **para comparar 2 ou mais grupos**

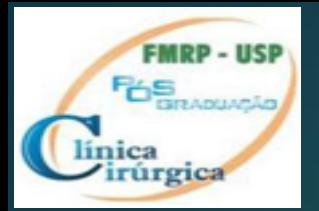

# **ANOVA**

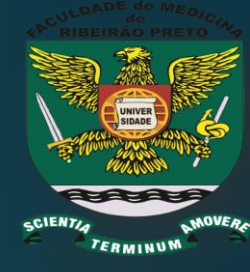

**Condições necessárias para seu uso:**

- 1. A população da qual derivam deve ter **distribuição normal**
- 2. Cada amostra deve ser **independente** das demais
- 3. Cada amostra deve ser selecionada **aleatoriamente**
- **4. Atenção: As variâncias entre amostras devem ser semelhantes** (Homogeneidade de variâncias ou homocedasticidade) Teste de Levine: p<0,05: sem homogeneidade

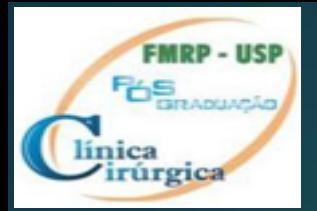

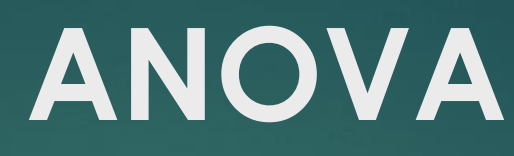

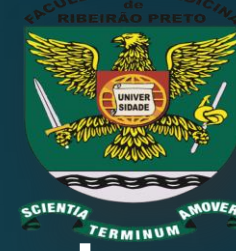

 A chance de **erro tipo I** é maior quando as **variâncias das amostras (populações) forem muito diferentes**,

 ANOVA é razoavelmente **robusto** (menor chance de cometer erro tipo I) se as **amostras são do mesmo tamanho**

 O efeito da desigualdade das variâncias **é mais grave quando os tamanhos das amostras são desiguais.**

 **Alternativa para "não-homogeneidade": Testes "Robustos"**

**Teste** *Welch F*

*Teste de Brown-Forsythe*

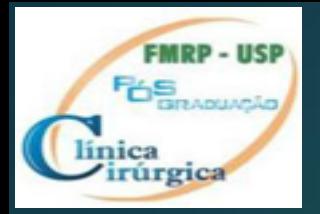

### ANOVA SPSS

**Descriptives** 

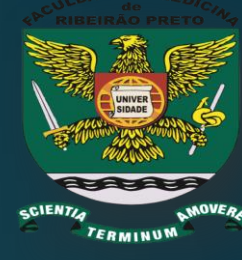

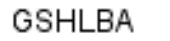

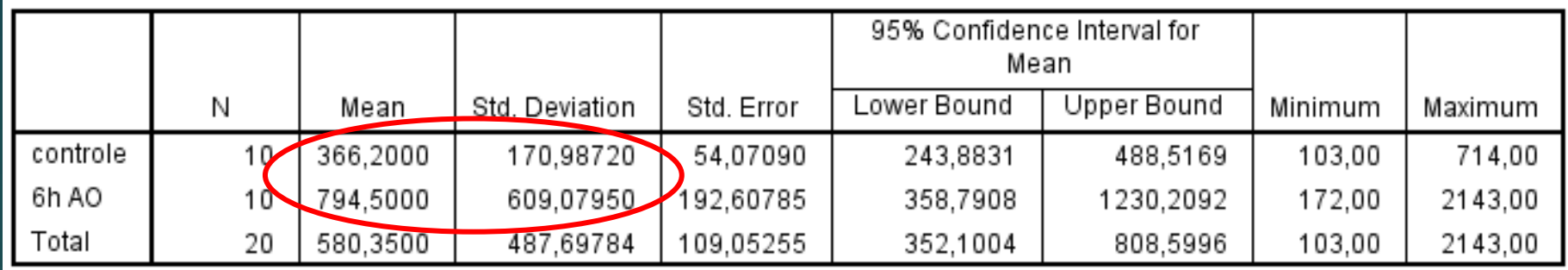

#### **Test of Homogeneity of Variances**

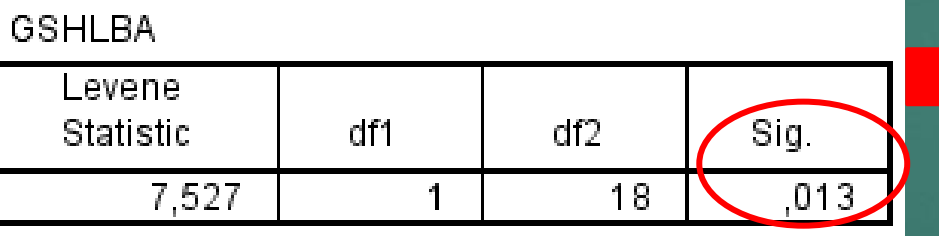

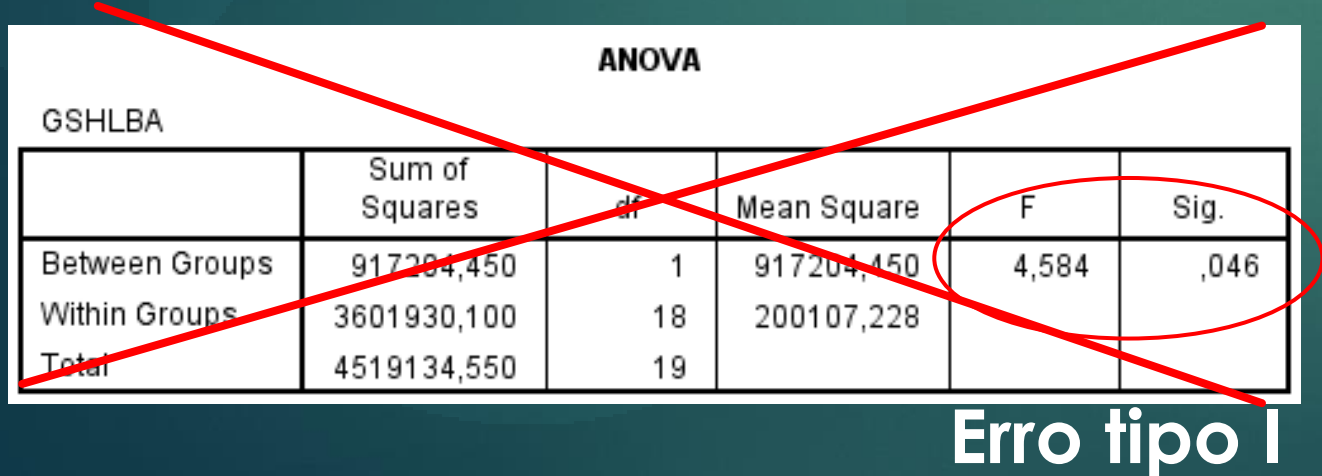

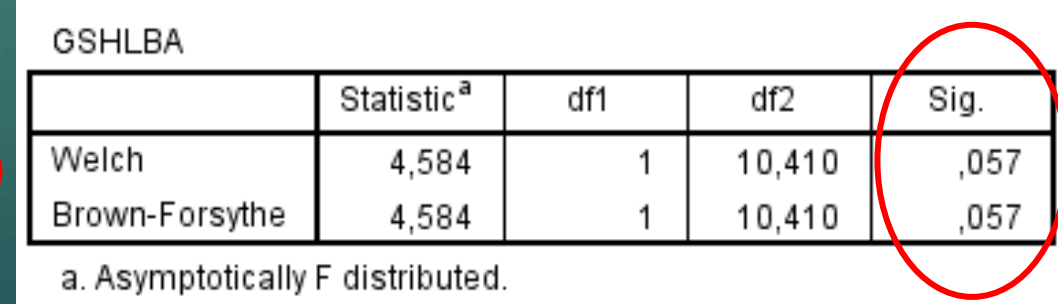

#### **Robust Tests of Equality of Means**

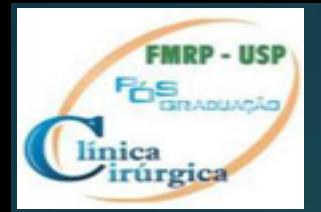

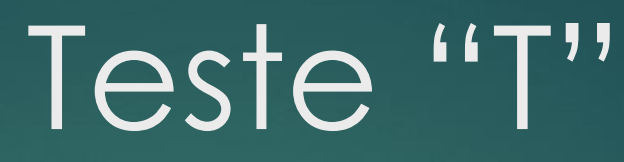

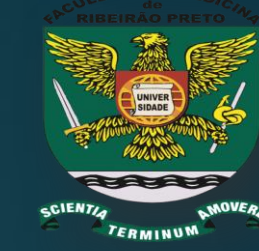

**Neste "T" é uma forma diferente da estatística** "F", pois F=T2, , e que compara média de **apenas 2 grupos**.

O critério de decisão para se rejeitar a hipótese nula (H0), é o tamanho de "T", semelhantemente ao " tamanho de F". Existem tabelas para os valores de "T" assim como para os "F" .

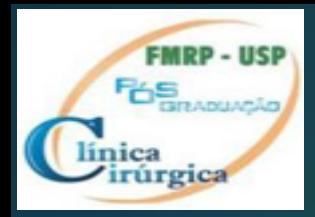

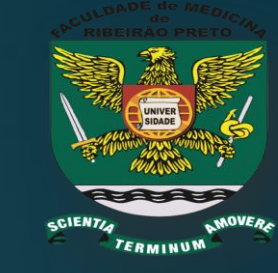

Diferença nas médias amostrais

Erro-padrão da diferença das médias amostrais

• Quando **"T" é "pequeno"** concluímos que ambas as amostras provêm da mesma população, (não há diferença significativa entre elas)

• Quanto **"T" é "GRANDE"** concluímos que é **pouco provável** ambas as amostras provêm da mesma população (**há diferença significativa entre elas**)

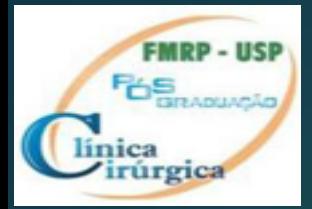

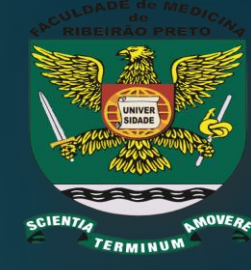

 $t = \frac{\overline{X}_1 - \overline{X}_2}{\sqrt{(s^2/n) + (s^2/n)}}$ 

**Assim como para F há uma gama de** valores possíveis para "T" que dependem de graus de liverdade (v).  $\blacktriangleright$ V = 2(n-1) pata o teste T

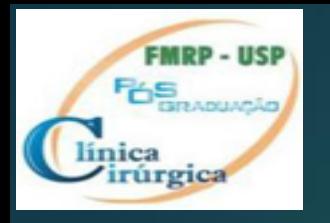

Distribuição dos Valores de "T" para todas as amostras possíveis de uma população infinita é ilustrada pela figura abaixo.

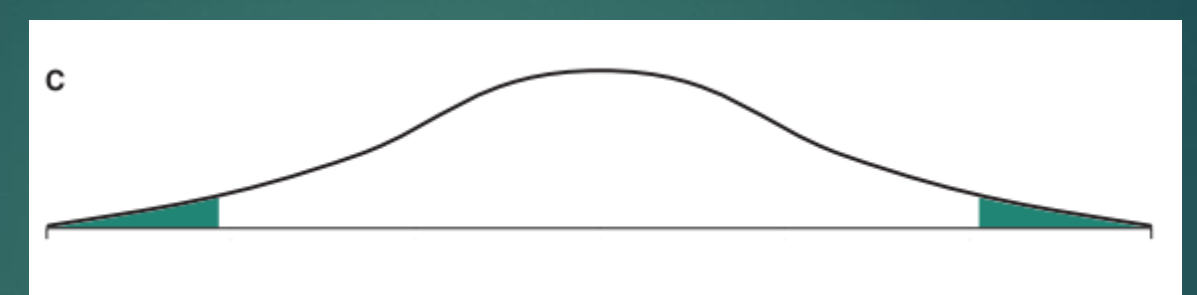

**A porção verde mostras os valores extremos de "T" com 5% de chance >2,1 ou < -2,1**

- A distribuição de valores de "T" é simétrica ("F" era unicaudal)
- A maioria dos valores esta em torno de "0" e **raramente estão abaixo de -2.1 ou acima de -2.1**
- **O quão raramente?**

▶ 2,5% das vezes abaixo de -2,1 e 2,5% das vezes acima de 2.1 **(bicaudal = total 5%)**

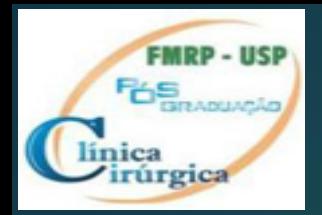

### Tabela valores críticos de "t"

- Graus de liberdade
- $\blacktriangleright$  (v)= 2x(n-1): amostras de mesmo tamanho
- ▶ V= n1+n2 2: amostras de tamanho desigual
	- ▶ n= tamanho de CADA AMOSTRA

Grupo 1 e 2 : n=5 cada  $v=8$ Grupo 1: n=5, Grupo 2 n=7  $V= 9$ 

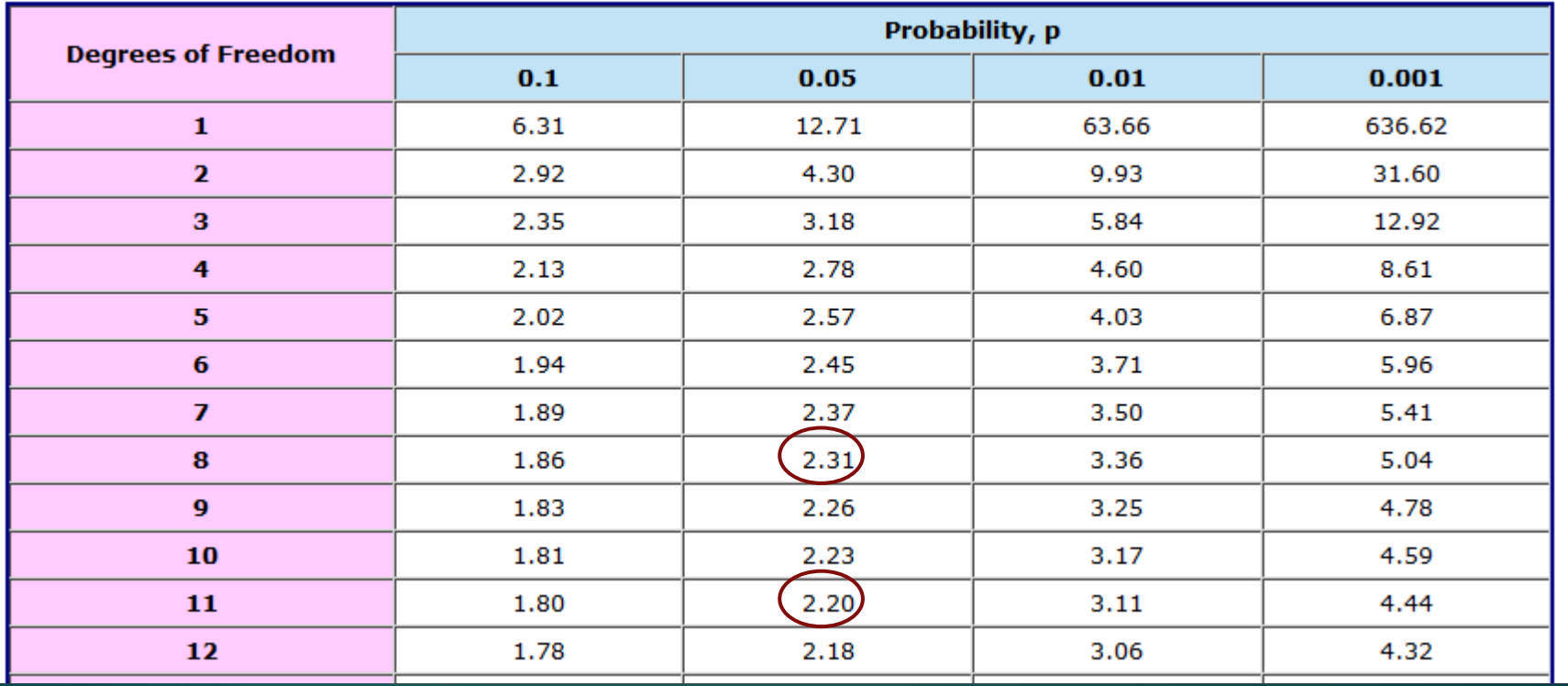

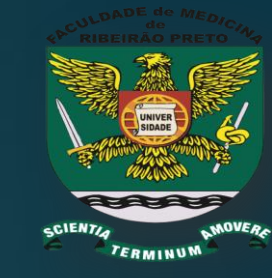

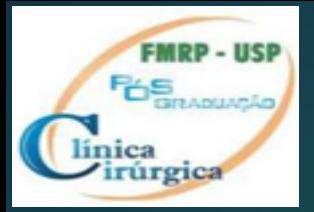

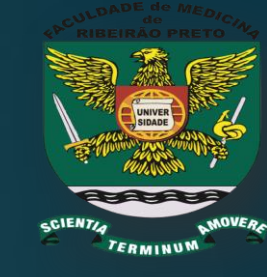

# Qual a relação da cerveja com a estatística?

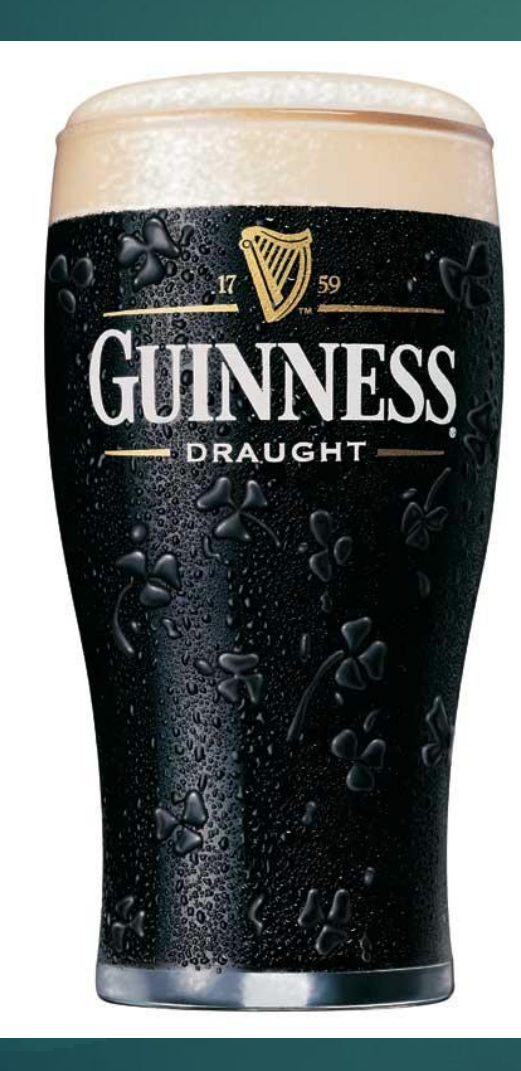

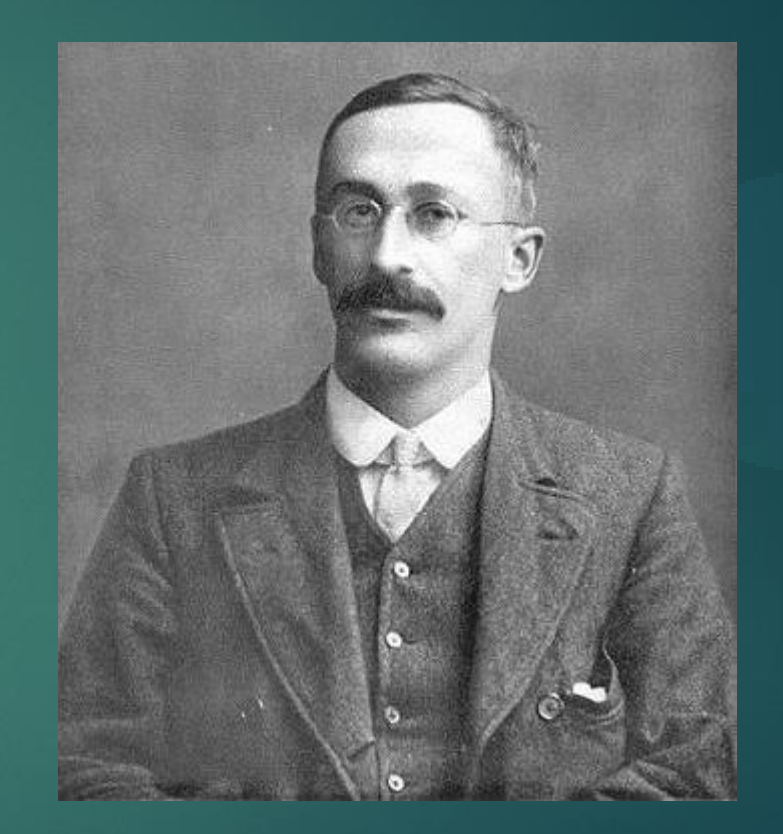

**William Sealy Gosset (1876−1937)**

**Pseudônimo "Student"** 

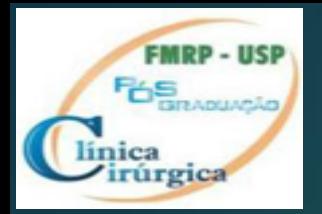

### Concluindo

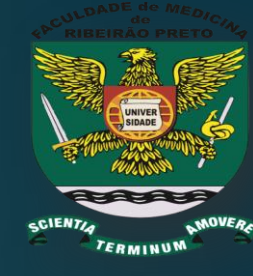

▶ Quando o pesquisador relata um valor de p<0,05 ele quer dizer que há menos de 5% de chance de que a diferença observada (**e que forneceu um valor de "T" grande**) é decorrente do acaso ("azar"), ou seja, as amostras, **escolhidos aleatoriamente, c**ontinha predominantemente indivíduos da população com valores extremos**.** (exemplo da figura abaixo).

Esse é o chamado **erro tipo I ou alfa**

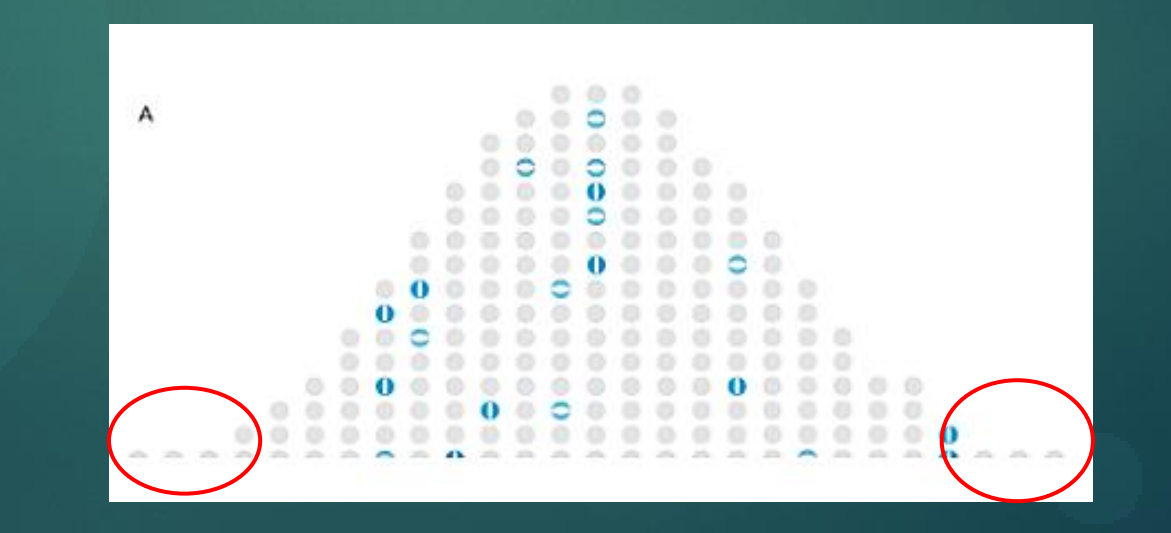

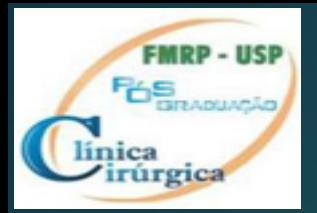

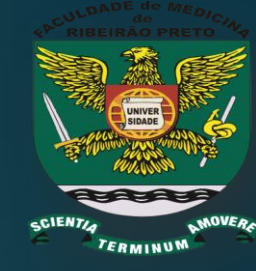

**Assim, o valor de "p" significa a probabilidade** de encontrar uma DIFERENÇA que na realidade NÃO EXISTE (erro tipo I ou erro α)

Existe o erro tipo II, ou β, quando NÃO SE CONSEGUE OBERVAR uma DIFERENÇA que na realidade EXISTE

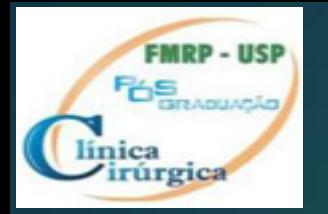

**Test "T" de Student**

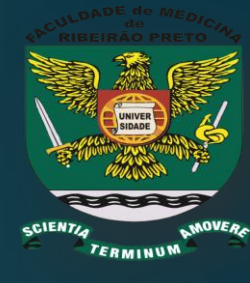

# **Atenção**:

- **Análise de variância compara 2 ou + grupos**
- **" Teste T" APENAS para 2 grupos**
- **Condições para Uso teste "T":**
	- **1. Cada amostra deve ser independente**
	- **2. Cada amostra deve ser selecionada aleatoriamente**
	- **3. A POPULAÇÃO DA QUAL DERIVAM DEVE TER DISTRIBUIÇÃO NORMAL**
	- **4. AS VARIÂNCIAS DAS AMOSTRAS DEVEM SER SEMELHANTES**
	- **5. AS AMOSTRAS DEVEM TER TAMANHOS SEMELHANTES**

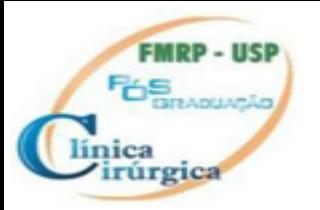

### **Efeito de tamanho da amostra no teste "T"**

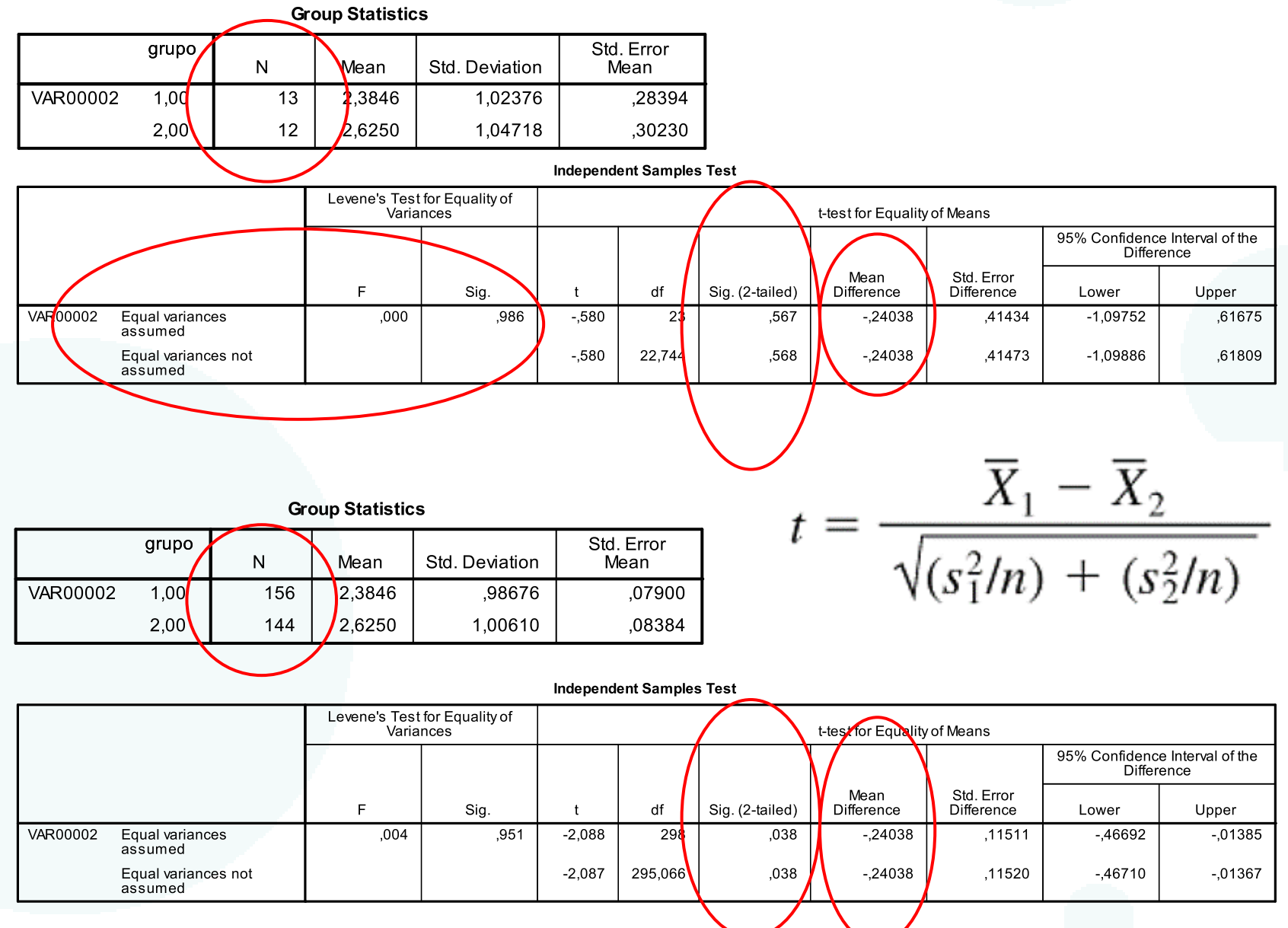

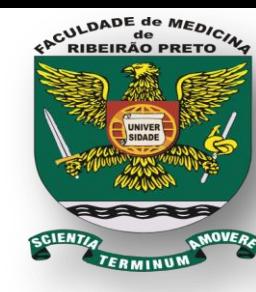

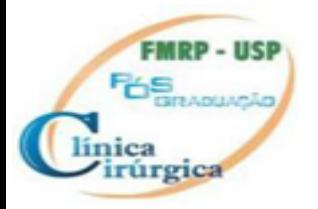

### **LEMBRANDO**

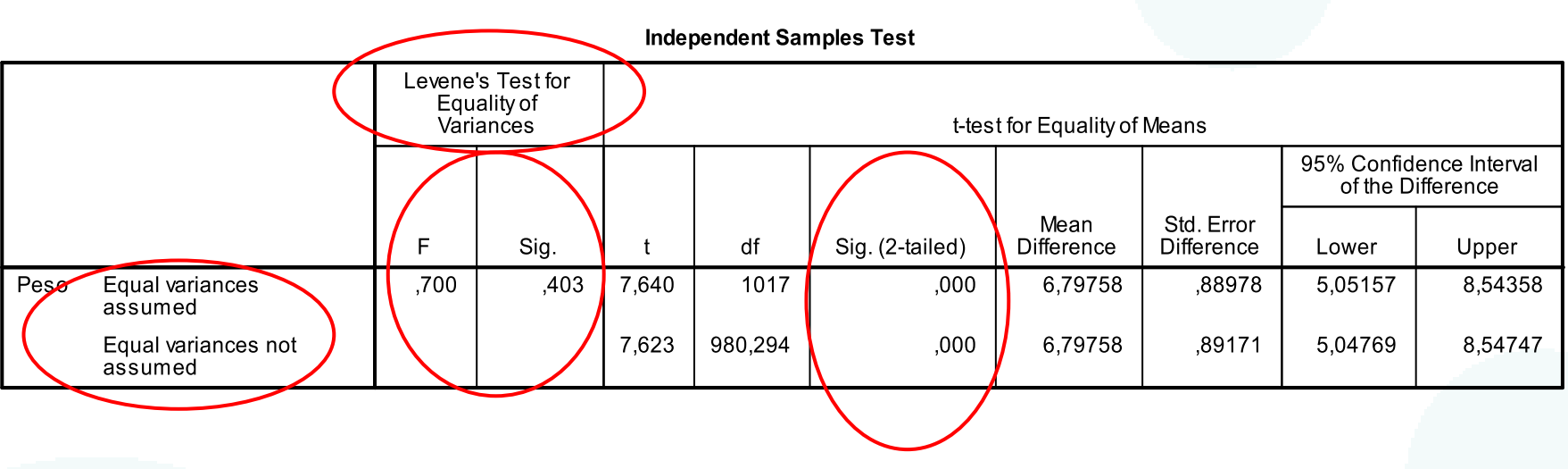

ULDADE de MEDIC **RIBEIRÃO PRETO** 

Além da distribuição normal, **os testes paramétricos (T e F) exigem que a variância e tamanho das amostras sejam semelhantes**. Muitos softwares fornecem testes para verificar essa semelhança (como o "Levene").

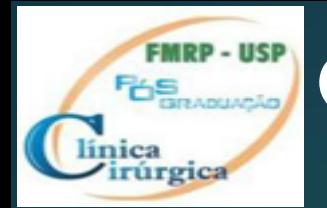

# **Quando a variância e/ou tamanho das amostra não são semelhantes**

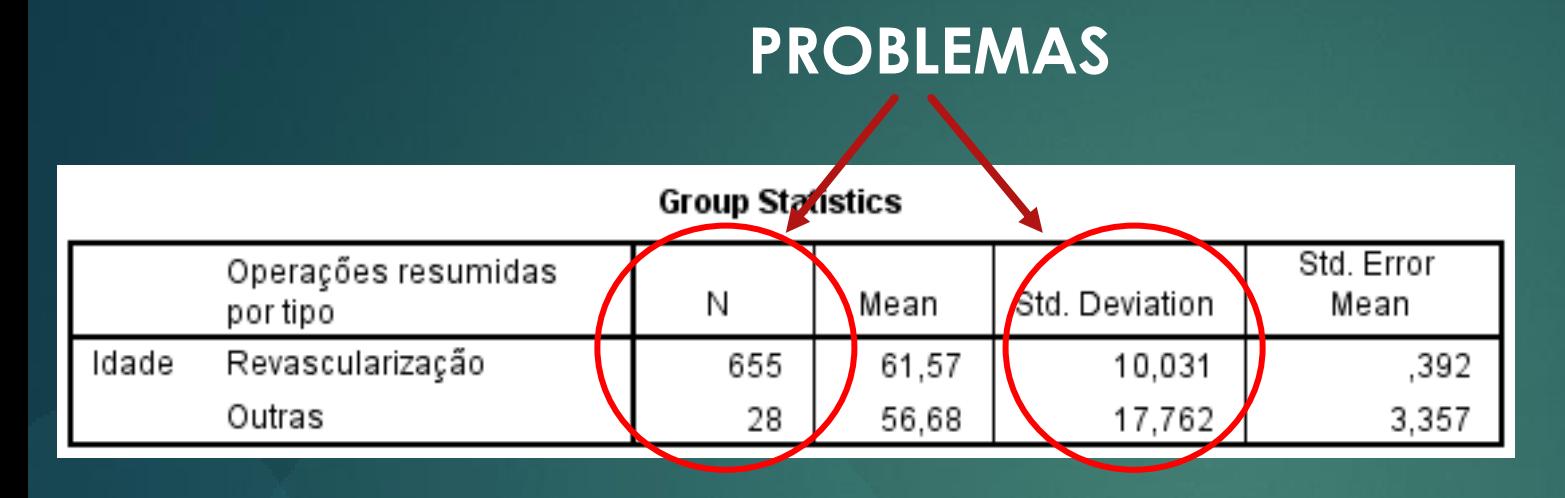

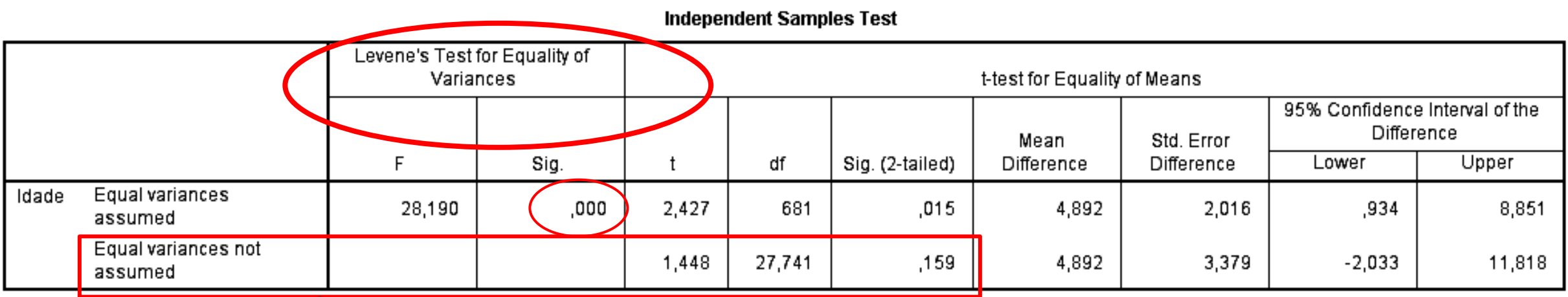

### **Teste "Robustos" : Welch ou Brown-Forsythe**

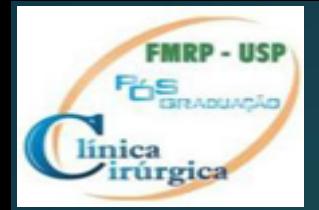

# **Quando a variância e/ou tamanho das amostra não são semelhantes**

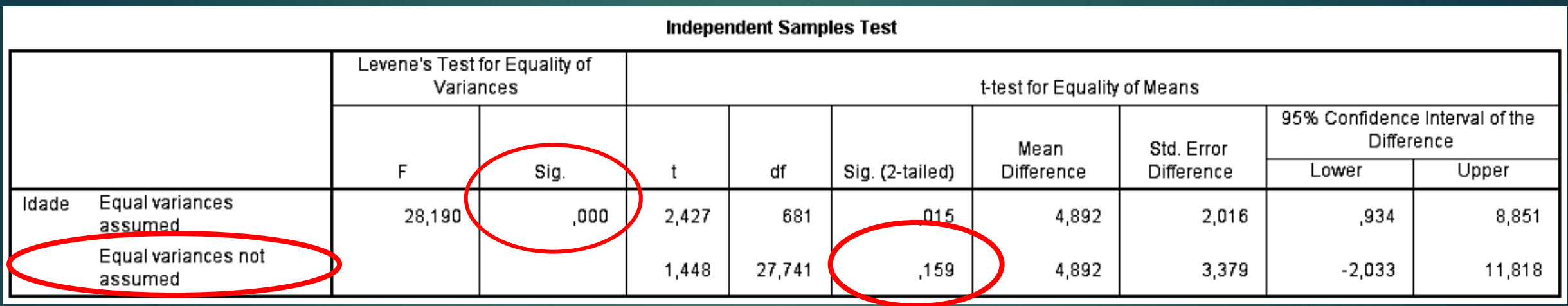

#### **Robust Tests of Equality of Means**

Idade

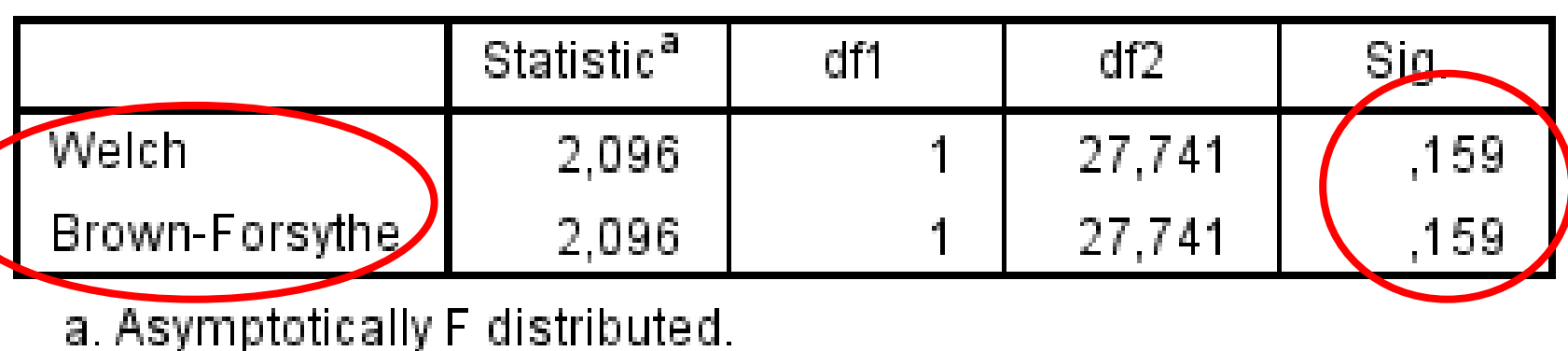

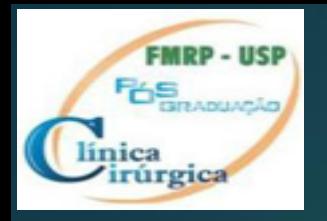

# **ERRO COMUM COM O TESTE "T"**

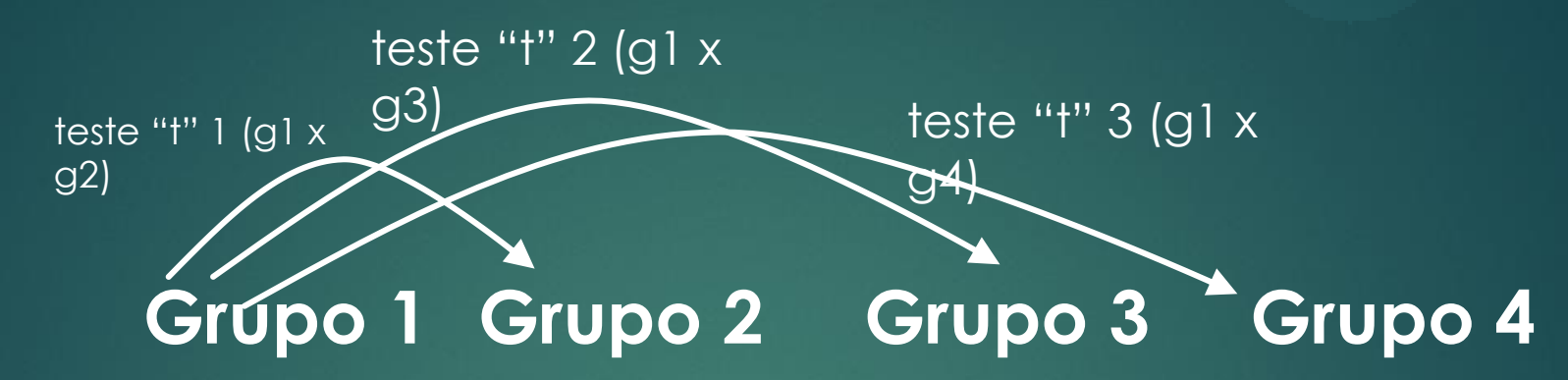

- O teste de variânça mostra se há ou não ≠ entre as amostras, mas caso haja ≠ o teste não mostra entre quais amostras esta a diferença.
- Então muitos se utilizam do artifício acima (vários testes "T")

•Ocorre que:

•Se p<0,05 foi escolhido, teremos 5% de  $(11) + 5% (12) + 5% (13) =$ 15%, assim a chance de encontrar "t" grande (significativo) por acaso (azar) sem existir ≠ realmente (erro tipo I) é a soma de todos os α (15%).

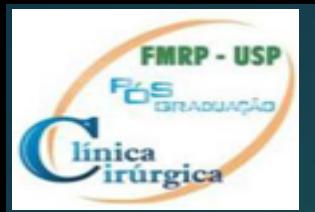

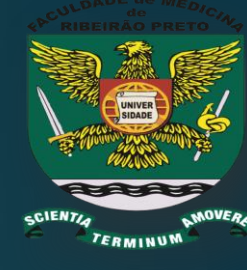

 **Nos casos de 2 ou + grupos utiliza-se ANOVA o** que mostrará que ao menos um não provêm da mesma população (rejeita-se H0)

- ▶ Todavia, quando há mais de 2 grupos, como descobrir entre quais esta a ≠ , se ela existe?
	- Utilizando *procedimentos , ou testes, de comparação múltipla ou Pós-testes (***Post-Hoc***):*

# **Bonferroni**

Muito conservador : bom controle sobre erro tipo I, mas perde poder estatístico (capacidade de detector diferença quando ela existe), principalmente se usado para comparar **muitos grupos.**

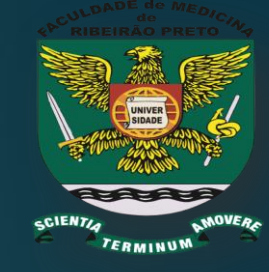

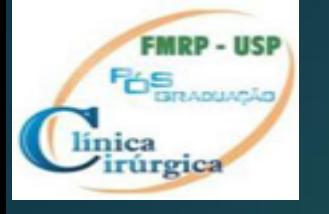

# *Pós-testes (***Post-Hoc***)* **Dunnet's**

Pode ser usado para comparar múltiplos grupos contra o um "controle" **Tukey** 

Conservador como Bonferroni, mas tem maior poder estatístico que Bonferroni para múltiplos grupos

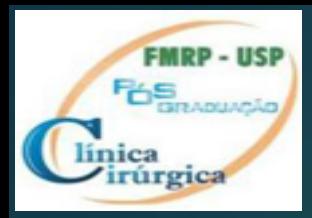

### *Pós-testes*

*Games-Howell*

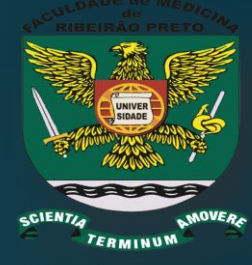

- Grupos com variância diferentes
- Grupos com "n" diferentes
- Poderoso, mas pode ser liberal quando as amostras são pequenas

### **GT2 Hochbes e Gabriel's pairwise**

- Ambos com bom desempenho para mostras com "n" diferentes
- ▶GT2 Hochberg não confiável com amostras de varianças diferentes
- Gabriel: muito liberal quando os tamanhos de amostra são muito diferentes

#### 8.2.11.2. Post hoc procedures and violations of test assumptions 2

Fós<sub>an</sub>

línica

Most research on *post hoc* tests has been looked at whether the test performs well when the group sizes are different (an unbalanced design), when the population variances are very different, and when data are not normally distributed. The good news is that most multiple comparison procedures perform relatively well under small deviations from normality. The bad news is that they perform badly when group sizes are unequal and when population variances are different.

Hochberg's GT2 and Gabriel's pairwise test procedure were designed to cope with situations in which sample sizes are different. Gabriel's procedure is generally more powerful but can become too liberal when the sample sizes are very different. Also, Hochberg's GT2 is very unreliable when the population variances are different and so should be used only when you are sure that this is not the case. There are several multiple comparison procedures that have been specially designed for situations in which population variances differ. SPSS provides four options for this situation: Tamhane's T2, Dunnett's T3, Games-Howell and Dunnett's C. Tamhane's T2 is conservative and Dunnett's T3 and C keep very tight Type I error control. The Games-Howell procedure is the most powerful but can be liberal when sample sizes are small. However, Games-Howell is also accurate when sample sizes are unequal.

### 8.2.11.3. Summary of post hoc procedures 2

The choice of comparison procedure will depend on the exact situation you have and whether it is more important for you to keep strict control over the familywise error rate or to have greater statistical power. However, some general guidelines can be drawn (see Toothaker, 1993). When you have equal sample sizes and you are confident that your population variances are similar then use REGWQ or Tukey as both have good power and tight control over the Type I error rate. Bonferroni is generally conservative, but if you want guaranteed control over the Type I error rate then this is the test to use. If sample sizes are slightly different then use Gabriel's procedure because it has greater power, but if sample sizes are very different use Hochberg's GT2. If there is any doubt that the population variances are equal then use the Games-Howell procedure because this generally seems to offer the best performance. I recommend running the Games-Howell procedure in addition to any other tests you might select because of the uncertainty of knowing whether the population variances are equivalent.

Although these general guidelines provide a convention to follow, be aware of the other procedures available and when they might be useful to use (e.g. Dunnett's test is the only multiple comparison that allows you to test means against a control mean).

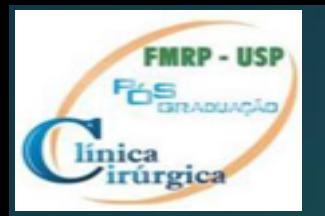

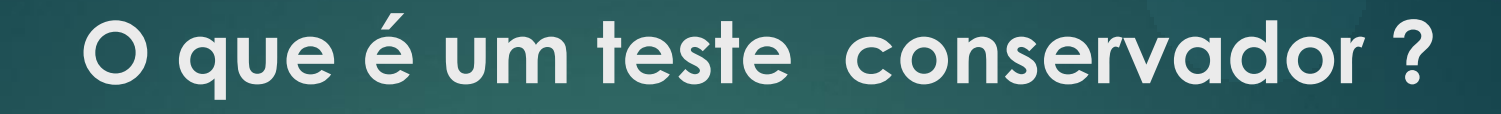

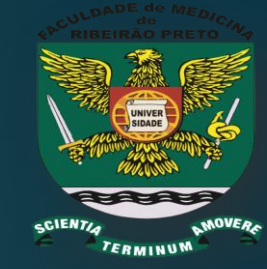

É aquele que **tem menor probabilidade de cometer o erro tipo I**, ou seja, encontrar ≠ onde ela não existe.

Consequentemente, um teste conservador tem maior probabilidade de não detectar uma  $\neq$  que realmente existe (erro tipo II ou  $\beta$ ).

**Erro do tipo I: decisão de rejeitar H0 quando de fato H0 é verdadeira. Erro do tipo II: decisão de não rejeitar H0 quando de fato H0 é falsa**